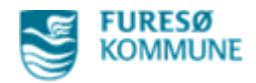

## **Click Vejledning til at dokumentere Forhåndsgodkendt Magtanvendelse i Nexus**

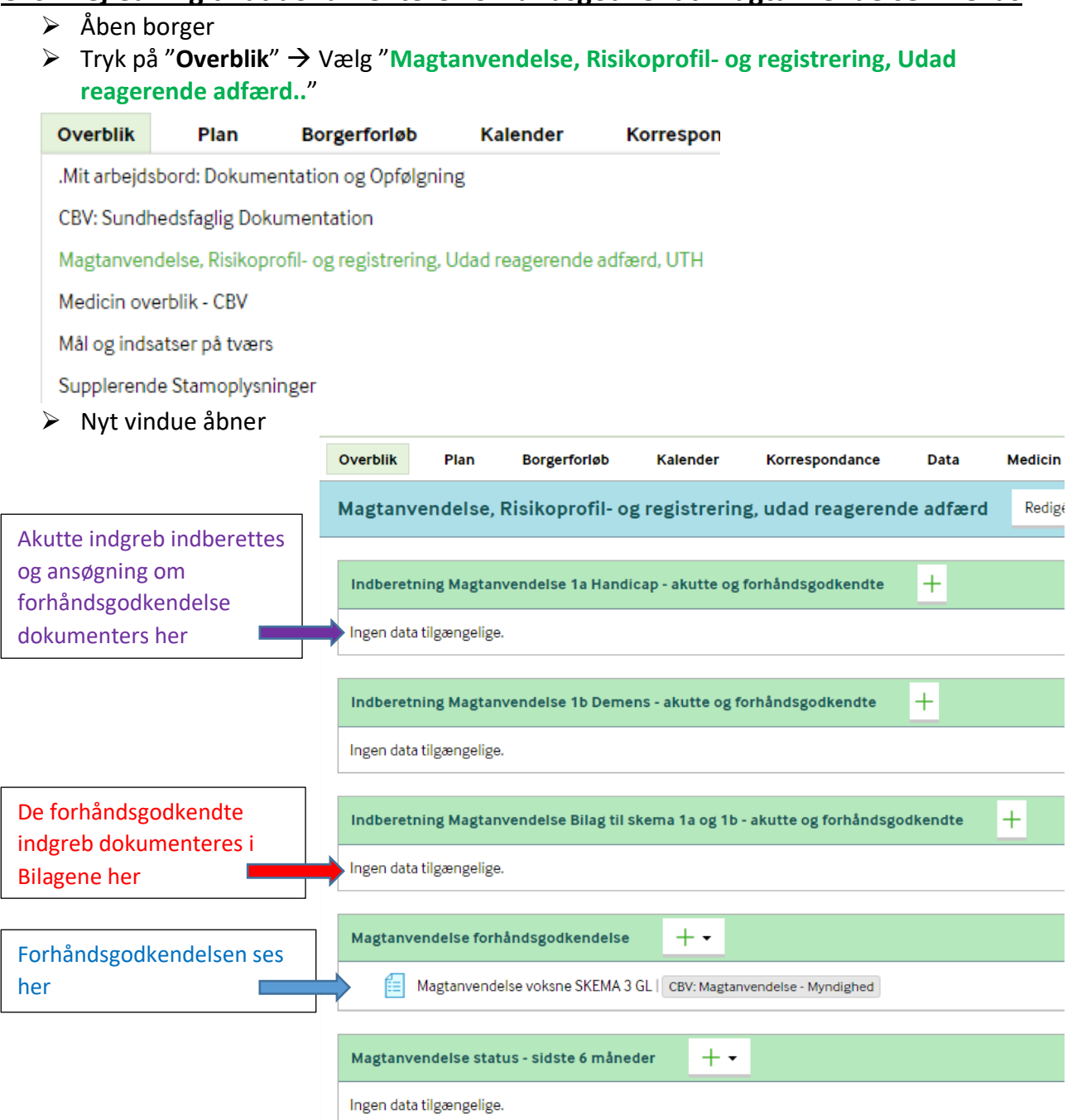

- Når der foreligger en forhåndsgodkendelse, skal der kun udfyldes "Indberetning Magtanvendelse **Bilag til skema 1a og 1b** – akutte og forhåndsgodkendte" → Tryk på " + "
- $\triangleright$  Nyt vindue åbner

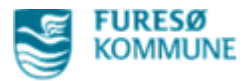

- Den der laver bilaget *første gang*, skal udfylde de første rubrikker med information
	- Tags "Magtanvendelse- myndighed"
	- Observations dato og tid udfyldes
	- Under Godkendt magtanvendelse skrives hvad der er godkendt, fx "Kortvarig fastholdelse i personlig hygiejne-situationer §136 a, stk. 3"
	- Vælg måned og dato

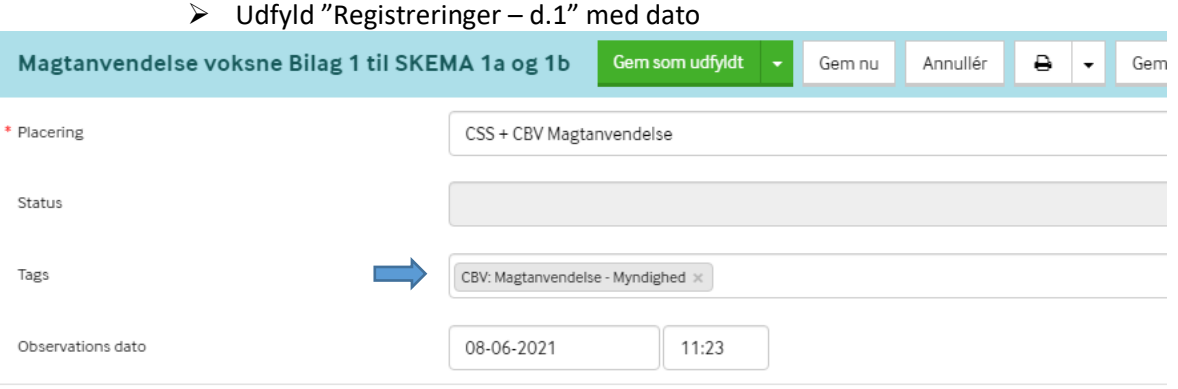

Bilag 1 til skema 1 a og 1 b skal anvendes til registrering af indgreb efter en kommunal afgørelse (forhåndsgodkendelse) foretaget flere gange, inden for en periode på op til 31 dage. Bilaget kan desuden anvendes på samme måde ved registrering af indgreb efter § 136 c (kortvarig fastholdelse i personlig hygiejne-situationer uden forudgående afgørelse (kun personer med demens el. lign.)) (Skema 1 b).

Perioden på op til 31 dage hænger sammen med, at registreringer skal indberettes en gang om måneden. Når registreringerne, herunder bilag 1, er sendt afsted, skal der således oprettes et nyt bilag 1.

Når bilag 1 bruges til registrering, noteres det i skema 1 a eller 1 b. Bilag 1 vedlægges ved månedlig indberetning af godkendt magtanvendelse sammen med skema 1 a eller 1 b.

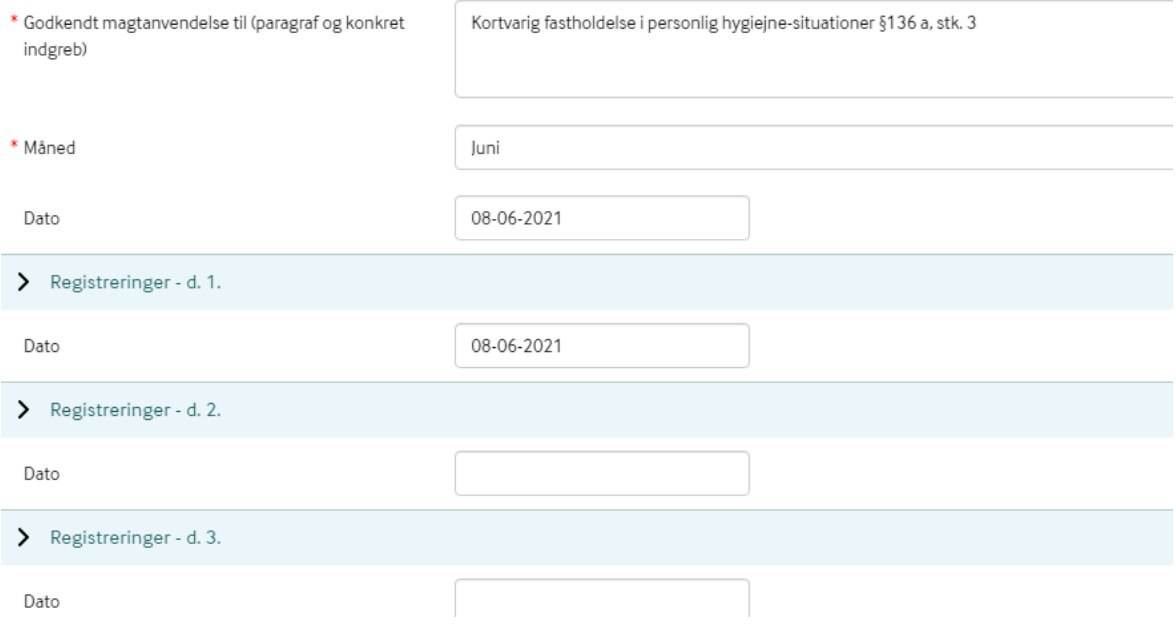

 $\triangleright$  De efterfølgende rubrikker med "Registreringer – d.1" osv. er til at dokumentere for hver gang den forhåndsgodkendte magtanvendelse er blevet anvendt

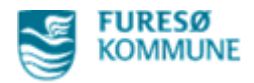

## Afslut med **"Gem som kladde"**

OBS vigtigt at det gemmes som kladde, da

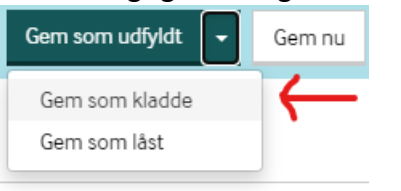

**Kladde** = Medarbejdere (sendes videre i Nexus til lederen) **Gem som udfyldt** = Lederen (sendes videre i Nexus til områdelederen) **Gem som låst** = Områdelederen

## Efterfølgende registreringer den pågældende måned

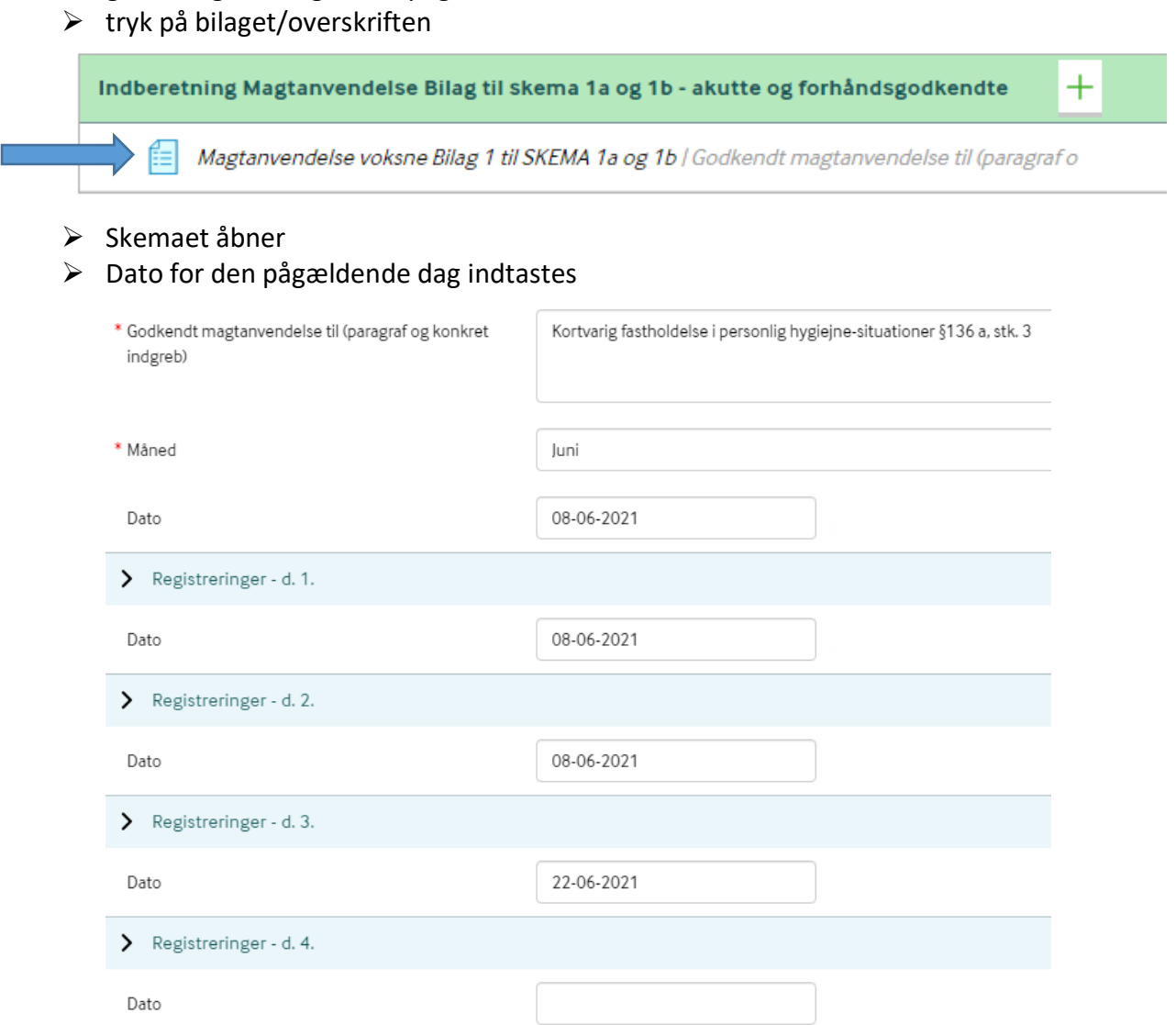

- $\triangleright$  Der registreres for hver gang der anvendes magt fx flere gange på samme dato!
- Afslut med *"Gem som kladde"*
- ▶ OBS! Såfremt der anvendes magt, som IKKE er godkendt, skal der dokumenteres i et andet skema: "Indberetning Magtanvendelse 1a Handicap – akutte og forhåndsgodkendte"